# <span id="page-0-0"></span>**Microsoft Office 365**

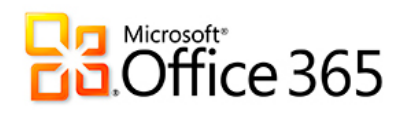

Office 365 está disponible tanto para Windows y OS X, como para plataformas móviles permitiendo su activación hasta en 15 dispositivos repartidos de forma que 5 sean de escritorio, 5 en tabletas y 5 en teléfonos móviles. El software está disponible para PDI, PTGAS y estudiantes.

El paquete completo incluye Word, Excel, PowerPoint, OneDrive, Teams, Forms y OneNote.

**A continuación la ficha de solicitud e instalación:**

## Guía paso a paso

- Para utilizar este servicio de descarga de software Δ es imprescindible disponer de una cuenta de correo **[@usal](http://usal.es) [.es](http://usal.es)** y ser PAS, PDI o estudiante.
	- Para poder obtener una licencia de Office 365 tendrá que acceder, con su email de la USAL, a **[portal.office.com](https://portal.office.com/)**.

Si tuviera algún problema para acceder a Office365 puede poner una incidencia en el siguiente enlace: **[Solicitud](https://cau.usal.es/servicedesk/customer/portal/1/create/35)  [licencia Office 365](https://cau.usal.es/servicedesk/customer/portal/1/create/35)**

La disponibilidad de los programas de Office y del espacio asignado en cada cuenta de Microsoft de la USAL podrá variar según el plan asignado a la USAL por parte de Microsoft.

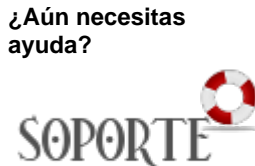

### Contenido relacionado

- Instalar [programas](https://sicpd.usal.es/display/LAZ/Instalar+programas+Microsoft+-+USAL)  [Microsoft - USAL](https://sicpd.usal.es/display/LAZ/Instalar+programas+Microsoft+-+USAL)
- **Microsoft Office**
- [365](#page-0-0)
- [Teams](https://sicpd.usal.es/display/LAZ/Teams)
- [Suite de](https://sicpd.usal.es/display/LAZ/Suite+de+Microsoft)
- [Microsoft](https://sicpd.usal.es/display/LAZ/Suite+de+Microsoft) [Office 365](https://sicpd.usal.es/display/LAZ/Office+365)

#### **Eventos y noticias**

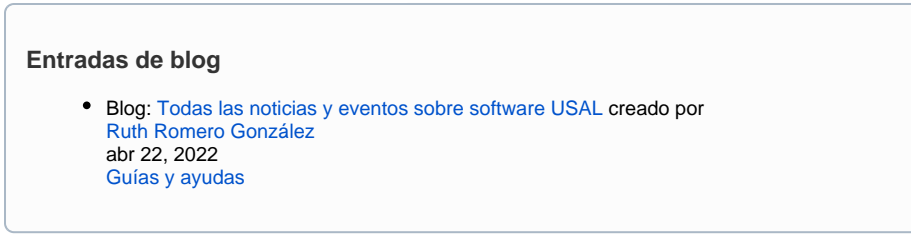